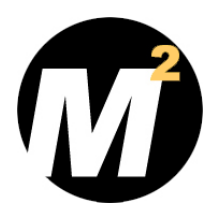

# ACT! TRAINING VIDEOS BY MONDO MEDIA WWW.MONDOLESSONS.COM

# MONDOLESSONS FOR ACT! 2009 TRAINING VIDEOS

# WATCH. LEARN. SELL.

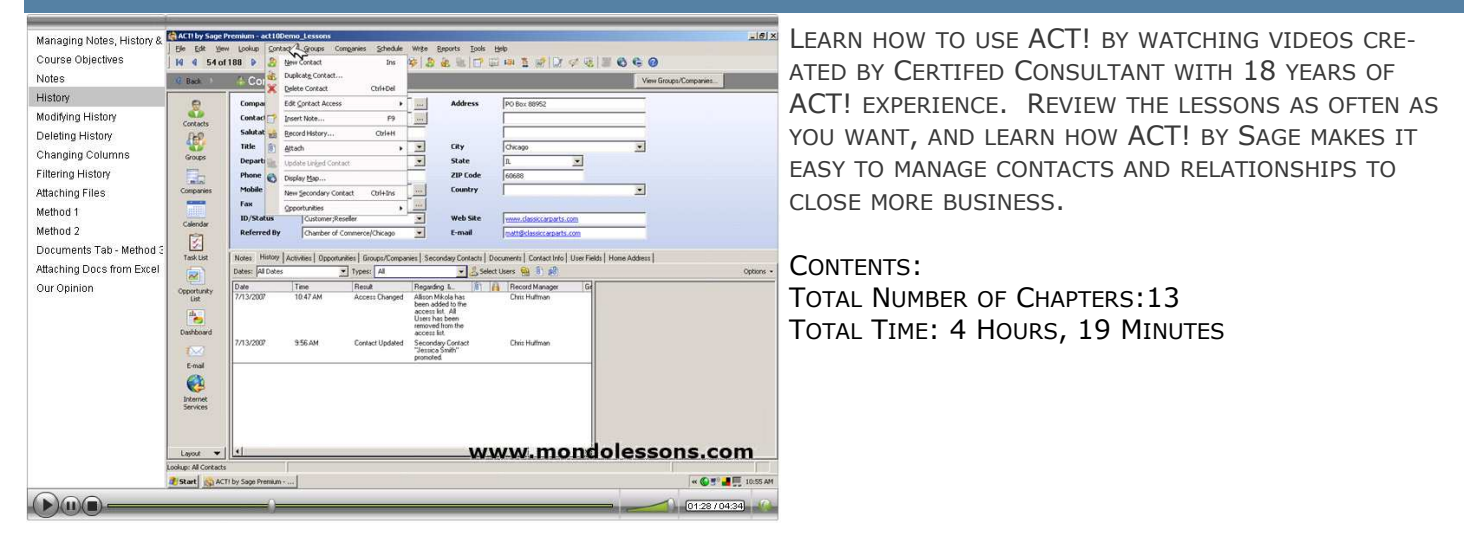

### HOW IT WORKS

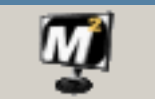

WE USE SCREEN RECORDING TECHNOLOGY THAT ALLOWS US TO PLAY BACK THE LESSONS LIKE A VCR, AND WE ADD NARRATION AND POP-UP GRAPHICS TO MAKE IT EASY TO FOLLOW THE LESSONS.

### MondoLessons

### **BENEFITS**

- WATCH THE LESSONS AS OFTEN AS NECESSARY FROM YOUR DESKTOP.
- LEARN ACT! WITHOUT READING A USER'S GUIDE.
- CONTROL YOUR TRAINING COSTS.

### WHAT OUR CLIENTS SAY

YOU ARE AMAZING. YOUR LESSONS GET A FIVE-STAR RATING, YOU'RE AN EXPERT AT THIS.

JUST STARTED VIEWING THE LESSONS, YOU SPOILED ME ALREADY. THE SITE MAP, SUPPORT PAGE, LESSONS ARE EASY TO VIEW AND UNDERSTAND YET POWERFUL. I CAN SEE YOU'VE TAKEN GREAT PAINS WITH THIS. WHEN I EMAIL YOU WITH QUESTIONS, YOUR RESPONSE TIME HAS BEEN EXTREMELY PROMPT AND YOUR ANSWERS EASY TO UNDERSTAND. I WILL BE BACK FOR ADDITIONAL LESSONS WITH OTHER PRODUCTS.

THANK YOU, HELGA LEAH (CURRY) TOMAINO

## ABOUT MONDO MEDIA—312-527-3133-MARK@MONDOCRM.COM

AFTER SIXTEEN YEARS OF USING ACT! AND OWNING A CONSULTING PRACTICE SINCE 1997, WE DECIDED TO MAKE A LI-BRARY OF VIDEOS TO HELP CLIENTS LEARN AT THEIR OWN PACE AND MAKE AN AFFORDABLE TRAINING OPTION. THE FOUN-DER, MARK R. MONDO, HAS BEEN AN ACT! CERTIFIED CONSULTANT SINCE 1998 AND AN ACT! PREMIER TRAINER SINCE 2005. MARK CURRENTLY RUNS THE CHICAGO OFFICE OF THE CRM CONNECTION, CO-FOUNDED THE CRM ALLIANCE IN 2004 AND CREATED THE FIRST ONLINE TRAINING VIDEO SERVICE IN 2003.

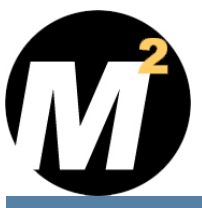

# ACT! TRAINING VIDEOS BY MONDO MEDIA WWW.MONDOLESSONS.COM

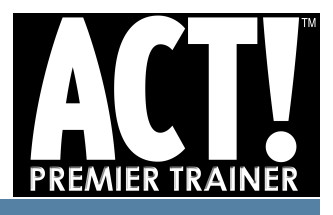

### ACT! 2009/11.0 CONTENTS - 13 CHAPTERS - 4 HOURS 19 MINUTES

#### ACT! OVERVIEW

- <sup>I</sup>DENTIFYING KEY ELEMENTS OF THE ACT! INTER-FACE
- **LAUNCHING ACTI'S VIEWS**
- **SETTING VIEW BAR OPTIONS**
- **LAUNCHING CONTACT VIEW TABS**

#### CREATE NEW DATABASE

#### THE MY RECORD

#### MANAGE CONTACTS

- ADD, DUPLICATE AND DELETE CONTACTS
- <sup>A</sup>DD, MODIFY AND PROMOTE SECONDARY CON-TACTS

#### MANAGE NOTES

ADD, MODIFY AND DELETE NOTES

#### MANAGE ATTACHMENTS

ADD, MODIFY AND DELETE ATTACHMENTS

#### LOOKING UP CONTACTS

- **LOOKUP ALL CONTACTS**
- <sup>L</sup>OOKUP BASIC FIELDS
- <sup>L</sup>OOKUP OTHER FIELDS
- **LOOKUP KEYWORDS**
- **LOOKUP EMPTY FIELDS**
- **LOOKUP NON-EMPTY FIELDS**
- LOOKUP BY ANNUAL EVENT
- LOOKUP ADD TO AND NARROW LOOKUP

#### MANIPULATING LIST VIEWS

- **LAUNCH VIEW**
- <sup>L</sup>OOKING FOR CONTACTS
- SORTING CONTACTS
- <sup>A</sup>DDING COLUMNS
- **REMOVING COLUMNS**
- **MOVE COLUMNS**
- <sup>T</sup>AG MODE:SWITCH TO TAG MODE AND BUILD LOOKUP
- <sup>T</sup>AG MODE:LOOKUP SELECTED & OMIT SELECTED **CONTACTS**
- **SETTING GRID LINES**
- **EXPORT TO EXCEL**

#### SCHEDULING ACTIVITIES

- **RECORD HISTORY**
- **SETTING PREFERENCES**
- SCHEDULE AN ACTIVITY
- <sup>E</sup>DIT EXISTING ACTIVITY
- <sup>R</sup>ESCHEDULE AN ACTIVITY
- <sup>C</sup>OMPLETE ACTIVITY
- <sup>D</sup>ISPLAY DAY, WEEKLY AND MONTHLY CALENDAR
- **FROM CALENDAR: SCHEDULE AN ACTIVITY**
- **FROM CALENDAR: EDIT EXISTING ACTIVITY**
- <sup>F</sup>ROM CALENDAR: RESCHEDULE AN ACTIVITY
- <sup>F</sup>ROM CALENDAR: COMPLETE ACTIVITY
- FROM CALENDAR: ERASING ACTIVITY
- FROM CALENDAR: FILTER CALENDAR
- <sup>F</sup>ROM CALENDAR: PRINT CALENDAR
- **FILTER AND SORT TASK LIST**
- **SORT TASK LIST**
- **FROM TASK LIST: RESCHEDULE AN ACTIVITY**
- FROM TASK LIST: COMPLETE ACTIVITY
- **FROM TASK LIST: SCHEDULE AN ACTIVITY**
- <sup>C</sup>HANGING TASK LIST COLUMNS
- PRINTING TASK LIST
- <sup>C</sup>USTOM ACTIVITY TYPES

#### USING GROUPS

- **OVERVIEW**
- <sup>C</sup>REATING AND DELETING GROUPS & SUBGROUPS
- **MOVING GROUPS AND SUBGROUPS**
- CHANGING GROUP MEMBERSHIP
- <sup>A</sup>DDING STATIC AND DYNAMIC CONTACTS TO <sup>A</sup> **GROUP**
- <sup>A</sup>DDING THE CURRENT LOOKUP TO <sup>A</sup> GROUP
- <sup>U</sup>SING OPPORTUNITIES TO DEFINE GROUPS
- <sup>R</sup>EMOVING CONTACTS FROM <sup>A</sup> GROUP
- LOOKING UP CONTACTS IN A GROUP
- <sup>L</sup>OOKING UP GROUP MEMBERS FROM THE CON-TACT VIEW
- <sup>V</sup>IEWING GROUP MEMBERS IN THE GROUPS VIEW
- <sup>C</sup>HANGING GROUP MEMBERSHIP IN THE CONTACT **V<sub>IFW</sub>**
- <sup>G</sup>ROUP "ROLL-UP" SEE ALL THE NOTES/HISTORY FOR THE MEMBERS
- <sup>R</sup>UNNING GROUP MEMBERSHIP REPORTS AND USING GROUP LIST VIEWS

#### **COMPANIES**

- <sup>C</sup>REATING & DELETING COMPANY & DIVISION RECORDS
- CHANGING COMPANY MEMBERSHIP
- <sup>A</sup>DDING LINKED CONTACTS TO <sup>A</sup> COMPANY
- LOOKING UP CONTACTS IN A COMPANY
- <sup>L</sup>OOKING UP COMPANY MEMBERS FROM THE CON-TACT VIEW
- <sup>V</sup>IEWING COMPANY MEMBERS IN THE GROUPS VIEW
- <sup>C</sup>OMPANY "ROLL-UP" SEE ALL THE NOTES/HISTORY FOR THE MEMBERS

#### EXECUTE MAIL-MERGE

- **SETTING UP WORD**
- SHOWING GENERIC LETTER/FAX COVER/MEMO
- <sup>M</sup>ODIFYING TEMPLATES
- <sup>C</sup>ONVERTING TEMPLATES FROM WORD
- SENDING TO ONE OR MANY CONTACTS
- RUNNING LABELS
- PRINTING ENVELOPES

#### VIEWING & COMPOSING EMAIL

- **SETUP OUTLOOK WITH PREFERENCES**
- **ATTACH INCOMING MESSAGES**
- E-MAIL MERGE (BROADCAST E-MAIL)
- **SEND TO ONE OR MANY CONTACTS**
- <sup>C</sup>REATE NEW CONTACTS FROM INCOMING E-MAIL

• <sup>A</sup>DD, MODIFY AND CLOSE OPPORTUNITY

WORKING FROM OPPORTUNITY LIST

• <sup>C</sup>USTOMIZE CONTACT FIELD DROP-DOWNS **CUSTOMIZE OPPORTUNITIY FIELDS CUSTOMIZE SALUTATION PREFERENCES DATABASE BACKUP/RESTORATION** 

• <sup>R</sup>UNNING CONTACT, COMPANY, HISTORY AND GROUP AND OPPORTUNITY REPORTS **EXPORT TO EXCEL VS. CONTACT REPORTS** 

• <sup>C</sup>REATING NEW DASHBOARDS AND SAVING CUS-

#### **OPPORTUNITIES**

**• DEFINE PROCESSES AND PRODUCTS** 

**• USING THE OPPORTUNITY LIST EXPORT TO EXCEL** 

DATABASE ADMINISTRATION

**• USING ACT! SCHEDULER** 

RUNNING REPORTS

USING DASHBOARDS

TOMIZED VERSIONS

SHARING ACT! & OUTLOOK CALENDAR **• SENDING ACT! TO OUTLOOK** 

USING DEFAULT DASHBOARDS **• CUSTOMIZING THE FILTERS**